# Documenting LArSoft for Ease of Use and Learning

LArSoft Workshop June 22, 2016

Katherine Lato

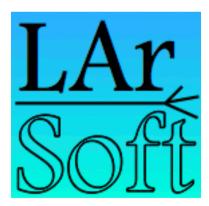

### LArSoft Documentation

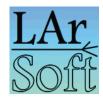

- 1. <u>LArSoft Doxsvn</u> Comments in the code in a format that enables <u>Doxygen</u> to interpret them. Have template <u>Code Documentation Guidelines</u>.
- 2. <u>LArSoft wiki</u> (Redmine) covers everything from getting started to details on code and releases
- 3. <a href="http://larsoft.org/">http://larsoft.org/</a> one-stop spot with links to other things (and useful things there as well)
- 4. <u>larforum.org</u> forum hosted by the University of Manchester to discuss LArTPC software slides from Andrzej Szelc

# Too much? Too little? About right?

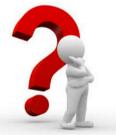

### LArSoft wiki (Redmine)

Quick Links – to experiment-specific information on getting started.

### **Introduction to LArSoft**

LArSoft is both a project/collaboration and a body of code.

### **Using LArSoft**

This covers the preliminaries needed to get started, where to find releases, using LArSoft with your experiment and where to find the software.

### **Developing With LArSoft**

Developing LArSoft code itself. Using LArSoft to write experiment-specific code against an existing LArSoft release.

CI results display page

### **Getting LArSoft**

Local installation of LArSoft, and builds.

### **LArSoft Internals**

Topics of interest to people supporting LArSoft.

### **Miscellaneous Links**

Information that may be of historical interest, or that is under development.

Have a page you'd like updated soon? Email klato@fnal.gov

### Larsoft.org

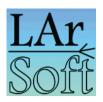

- http://larsoft.org/ general documentation, not code or release specific, good place to start
  - Concepts in LArSoft big picture understanding of LArSoft design and structure
  - <a href="http://larsoft.org/list/">http://larsoft.org/list/</a> list of algorithms
  - <a href="http://larsoft.org/notes/">http://larsoft.org/notes/</a> news of interest
  - Meetings, upcoming activities, etc.

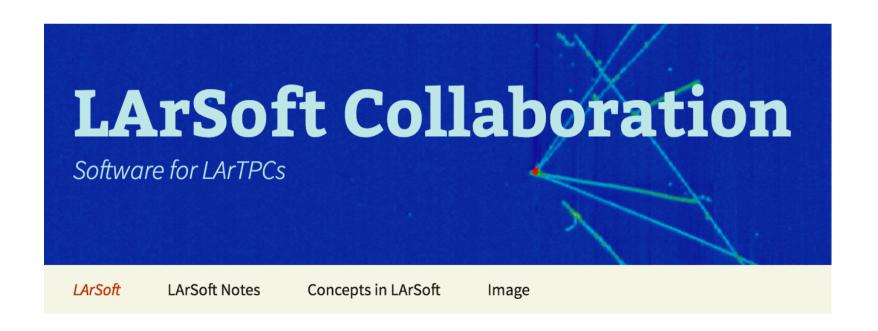

### Larsoft.org

Concepts in LArSoft

Basic steps in a simulation

Geometry

**Reconstruction Steps** 

**Algorithms** 

**Services** 

Designing, Coding and Testing LArSoft

Help LArSoft users understand the big picture of what is going on within the code.

- not specific code examples
- lay the foundation for conceptual understanding.

Any suggestions for other pages?

**Anywhere on the site?** 

### LArSoft Notes (Newsletters)

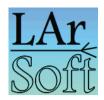

### Available at <a href="http://larsoft.org/notes/">http://larsoft.org/notes/</a>

- Opening the box: event reconstruction using Pandora June 2016
- Concepts in LArSoft, CI, Algorithms April 2016
- LArSoft forum, redmine February 2016
- What is INSPIRE for LArSoft Notes? December 2015
- Updating Redmine, Links to Quick Start Guides November 2015

# If you'd like to write an article, Please let me know.

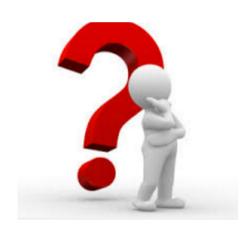

### Documenting Algorithms

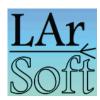

- http://larsoft.org/list/ Documentation about algorithms.
- https://larsoft.org/add/ Can add information to the database without being a WordPress user.

| EMSHOWER            | Michael<br>Wallbank | Takes output cluster and track finding and combines information to make complete 3D shower                                                                                              |
|---------------------|---------------------|----------------------------------------------------------------------------------------------------|
| BlurredCluster      | Michael<br>Wallbank | Converts a hit map into a 2D image before convolving with a Gaussian function to introduce a weighted blurring., and proceeding on this blurred image to create more complete clusters. |
| Fuzzy Cluster       | Benjamin<br>Carls   | A 2D clustering algorithm that attempts to ID shower and track like objects                                                                                                    |
| Track3DKalmanHitAlg | Herbert<br>Greenlee | Reconstructs tracks applying Kalman filter on hits.                                                                                                    |

# Contributor Accounting and Attribution Discussion (page 1 of 2)

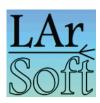

### **The Implementation Plan**

"By the beginning of FY17 SCD will implement a means for tracking and reporting contributions to LArSoft. This information will be kept in a code repository and available publicly. Sufficient information will be maintained to allow members of the Coordination and Steering Groups to provide recommendations based on the contributions made."

#### **Current Situation**

The list of algorithms and owners is a component of this – <a href="http://larsoft.org/list/">http://larsoft.org/list/</a> Includes fields for code analyzed and improved code released. (Can sort on different fields.)

| code analysis done     | Check if true. |
|------------------------|----------------|
| Improved code released | Check if true. |

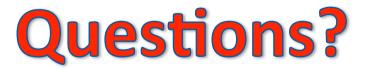

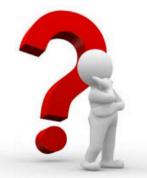

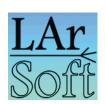

# Contributor Accounting and Attribution Discussion (page 2 of 2)

### **Future Plans**

Have a list of publications and reports with attributions perhaps using - Fermilab Technical Notes - <a href="http://techpubs.fnal.gov/">http://techpubs.fnal.gov/</a>

Search DocDBs for each experiment to look for ones that should be common. Experiments need to:

- 1) Grant permission to search
- 2) Be willing to have the document also appear or be linked from a common LArSoft document repository.

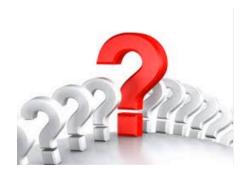

### Documenting Algorithms – <a href="https://larsoft.org/add">https://larsoft.org/add</a>

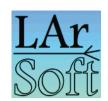

# Algorithm Record Page

Be sure you are on a page that begins with https, or your updates will not be saved.

Note, you may edit the details of your algorithm multiple times. Just be sure to hit save at the bottom if you've made changes you'd like to keep. (After clicking on Save, you will remain on the same page for further editing if you want.)

ALGORITHM NAME

Tmp to test fields

REQUIRED FIELD

Katherine Lato

full name

klato@fnal.gov

REQUIRED FIELD

ONE LINE DESC

Just a test of new fields

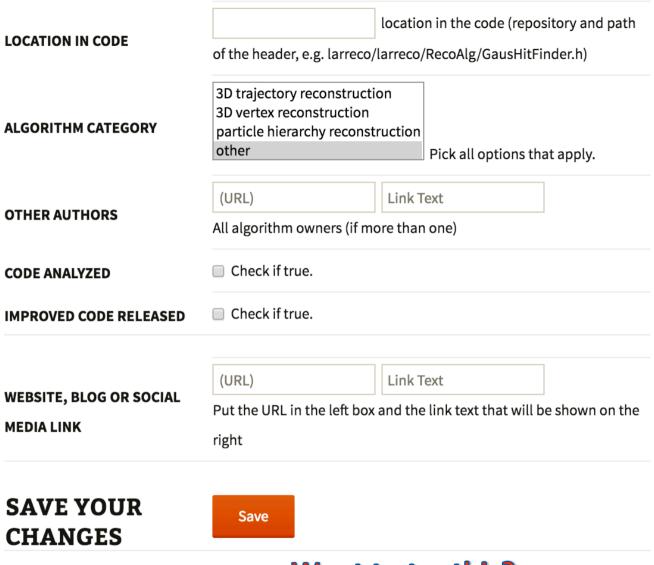

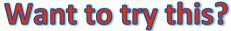

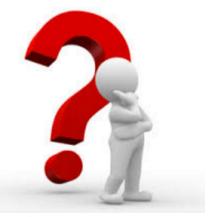

Attend small group discussion led by Katherine Lato this afternoon

# Documenting an Algorithm: Putting it all together

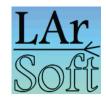

- 1. <a href="http://larsoft.org/list">http://larsoft.org/list</a> high level view of the algorithm
- Technical note
  - could be an internal (to LArSoft community) note, or
  - published paper like in <a href="http://techpubs.fnal.gov/">http://techpubs.fnal.gov/</a> or elsewhere
- 3. Comments in the header and in the implementation code should be in a format that enables <a href="Doxygen">Doxygen</a> to interpret them. Also describe important parts in the code.

See LArSoft wiki (Redmine) page <u>Code Documentation guidelines</u> for suggested template to follow.

4. Don't forget in-line comments in the code for maintainability.

# **Questions?**

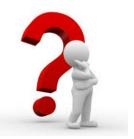

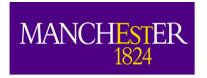

# LArFORUM

### www.larforum.org

#### **FORUM**

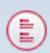

#### LArSOFT 101

A Young Coder's first guide to all things LArSoft.

Moderator: wketchum

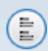

#### Tips, Tricks and HowTos

A forum, wherein a young LArSofter may share his knowledge and exploits with his peers.

Moderator: wketchum

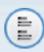

#### **Discussion of Algorithms**

A forum ti discuss the intricacies of algorithms.

Moderator: wketchum

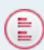

#### The Valley of Despair

A place to signal the malfunctioning of Modules, Services or LArSoft in General in the hopes that some gentle soul will fix the problem.

Moderator: wketchum

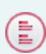

#### **LARIAT**

Problems specific to LArIATSoft

Moderator: wketchum

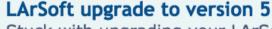

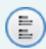

Stuck with upgrading your LArSoft feature branch from v4 to v5? wondering about new features of v5?

Discuss it here.

Moderators: wketchum, petrillo, jasaadi, davidc1, adams, kterao

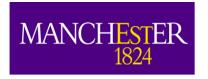

# **LArFORUM**

www.larforum.org

- A forum provides a compromise between a quick-response chat and archiving capabilities.
  - <sup>λ</sup>Currently hosted at University of Manchester <sup>λ</sup>Started as MicroBooNE, evolved to all-LArSoft:

| LArSOFT 101 A Young Coder's first guide to all things LArSoft. Moderator: wketchum                                                                                                 | 29 | 89  | by GVSinev ☑<br>Fri May 13, 2016 6:45 pm  |
|----------------------------------------------------------------------------------------------------|----|-----|-------------------------------------------|
| Tips, Tricks and HowTos A forum, wherein a young LArSofter may share his knowledge and exploits with his peers. Moderator: wketchum                                                | 9  | 27  | by klato 12<br>Tue Apr 05, 2016 10:55 am  |
| Discussion of Algorithms A forum ti discuss the intricacies of algorithms. Moderator: wketchum                                                                                     | 4  | 5   | by andrzej □<br>Wed Feb 03, 2016 10:29 am |
| The Valley of Despair A place to signal the malfunctioning of Modules, Services or LArSoft in General in the hopes that some gentle soul will fix the problem. Moderator: wketchum | 43 | 162 | by petrillo ☐<br>Mon Apr 25, 2016 5:17 pm |
| LARIAT Problems specific to LARIATSoft Moderator: wketchum                                                                                                    | 7  | 27  | by GVSinev №<br>Thu May 19, 2016 10:17 pm |

λExperiment-specific sections (e.g. LarIAT) are also possible

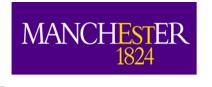

# LArFORUM

www.larforum.org

- Notifications through email (alerts, digests) and chat (jabber) settable by user.
- Have set-up daily digests going to mailing lists (e.g. MicroBooNE, LArIAT) let Andrzej know if you want one.
- Both lead to quick responses from experts and other users.
- <sub>λ</sub>Join and ask questions!